## **Karta ewidencyjna i wniosek o przyjęcie do HOPR**

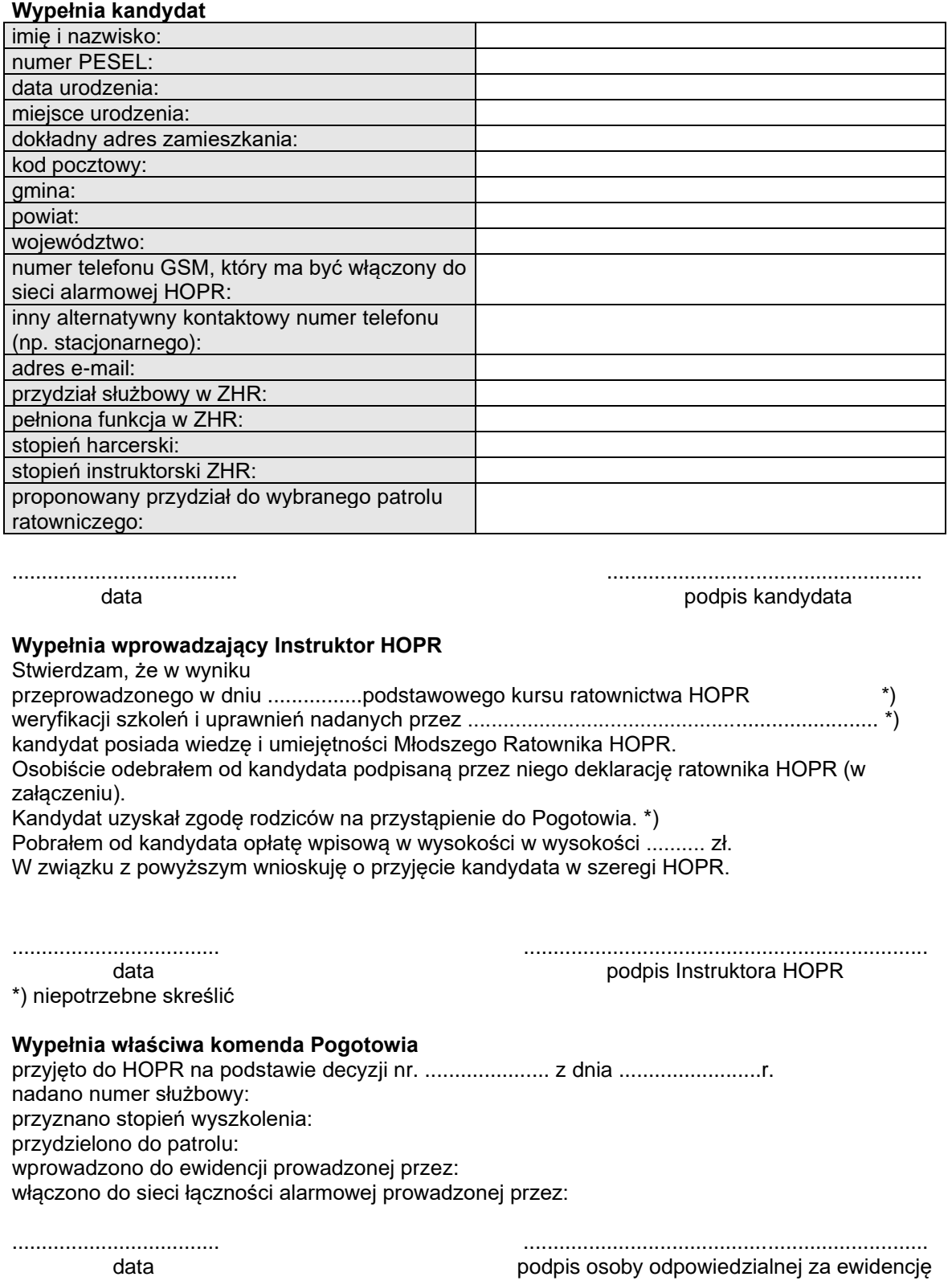